# **HACETTEPE ÜNİVERSİTESİ**

# BÜTÜNLEŞİK KALİTE YÖNETİM SİSTEMİ ÖZ DEĞERLENDİRME RAPORU 2023 **VERİ GİRİŞ KILAVUZU**

Kalite Yönetim Ofisi kalitekomisyonu@hacettepe.edu.tr

## $\left[\begin{smallmatrix} 1 & 0 & 0 \\ 0 & 0 & 1 \end{smallmatrix}\right]$  HACETTEPE ÜNİVERSİTESİ

hacettepe.edu.tr

Değerli Birim Temsilcileri,

Bu doküman sizlere 2023 Öz Değerlendirme Raporu'nun (ÖDR) Hacettepe Üniversitesi BÜTÜNLEŞİK KALİTE YÖNETİM SİSTEMİ üzerinden veri girişinin sağlanması için rehber olarak hazırlanmıştır.

**Sisteme adınız, soyadınız, e posta adresiniz ve geçici şifreniz ile biriminiz sorumlusu olarak tanımlandınız. Sistem tarafından size bilgilendirme maili gönderilecektir.**

Sisteme,

http://bkys.hacettepe.edu.tr/

adresinden <sup>v</sup>eya https://kalite.hacettepe.edu.tr/

adresindeki Hacettepe Üniversitesi Kalite Komisyonunun sayfasına giriş yapabilirsiniz.

## $\widehat{b}$  hacettepe üniversitesi

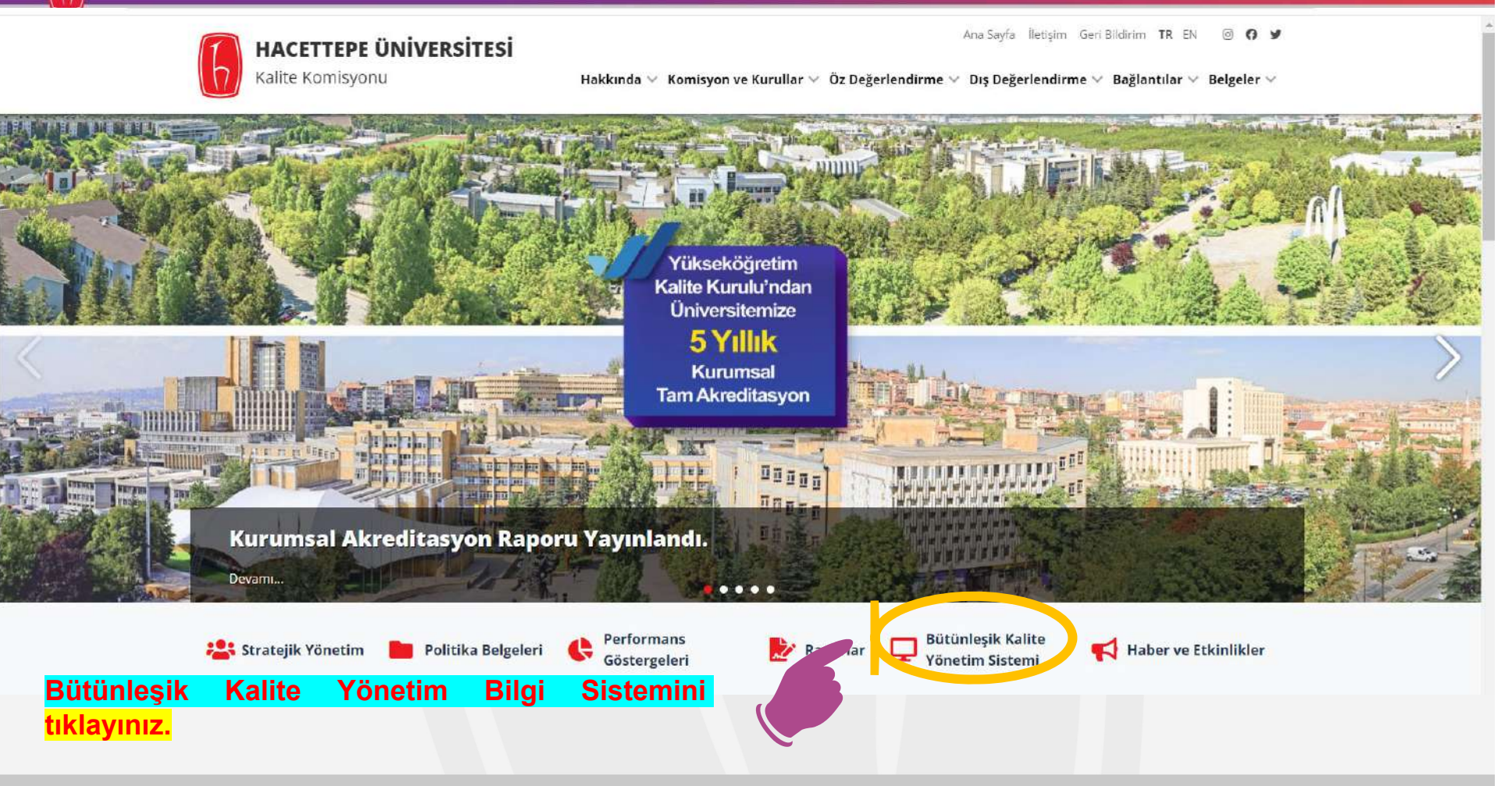

## $\texttt{hacettepe.edu.tr}$

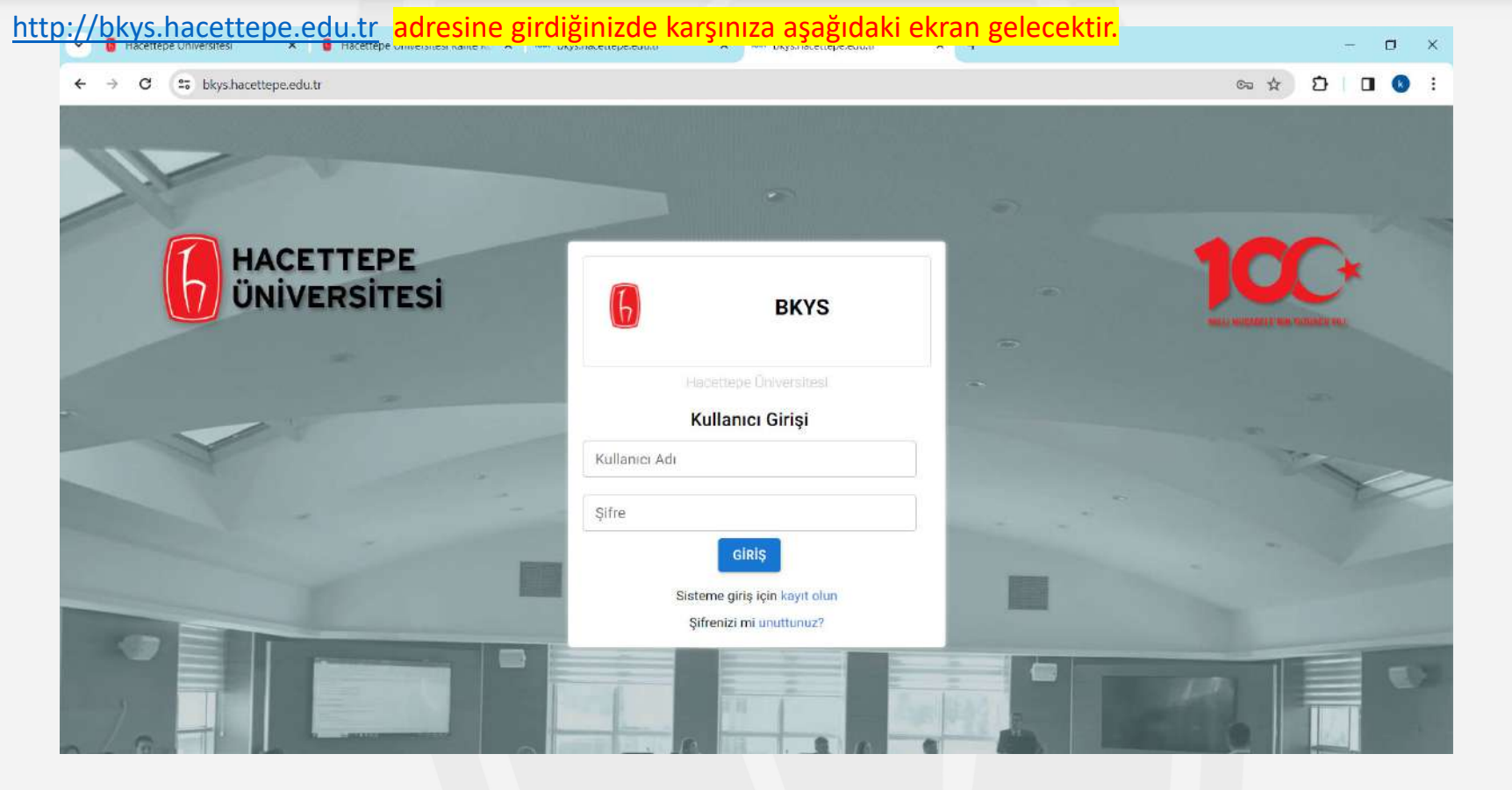

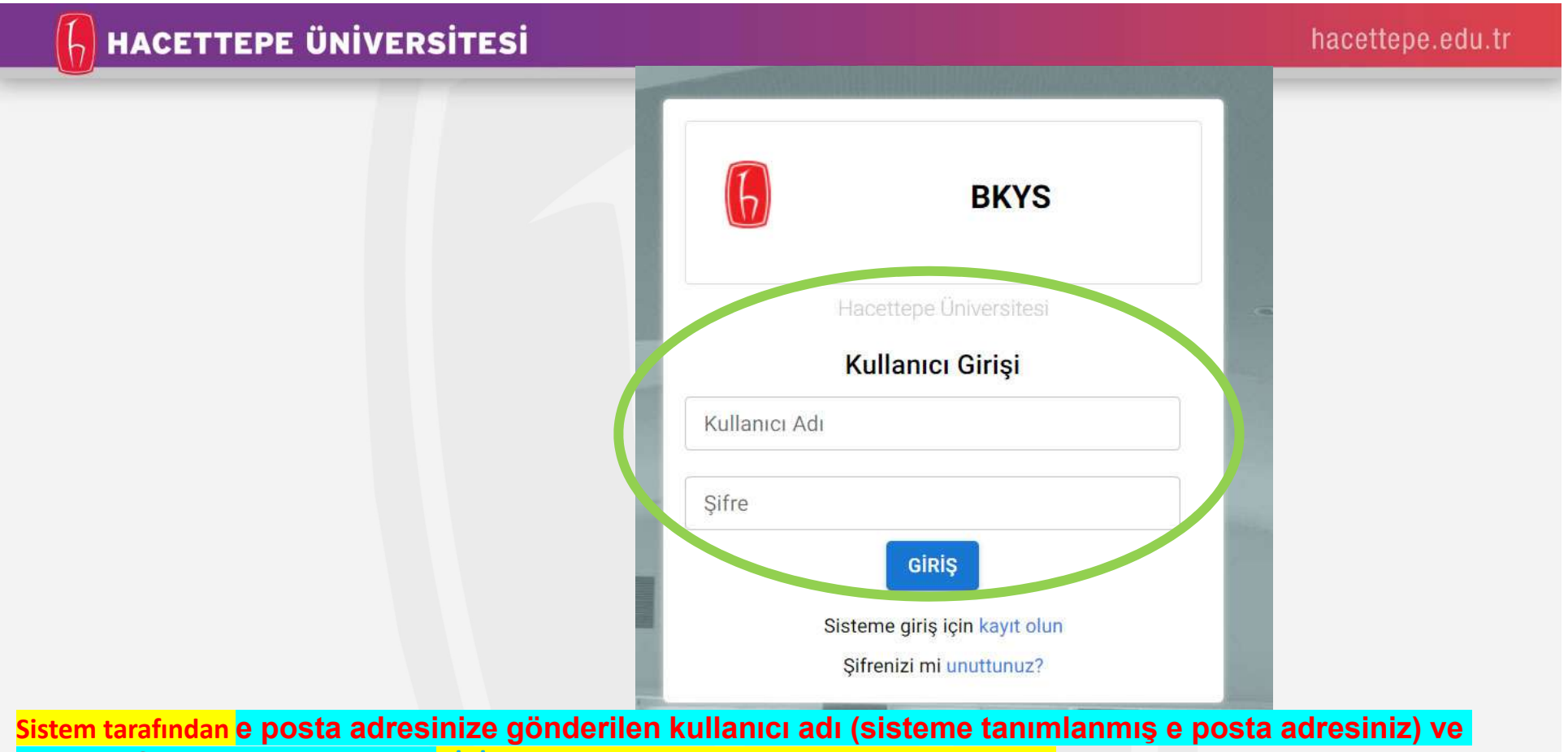

**geçici şifrelerinizi kullanarak GİRİŞ butonuna basarak sisteme giriş yapabilirsiniz.**

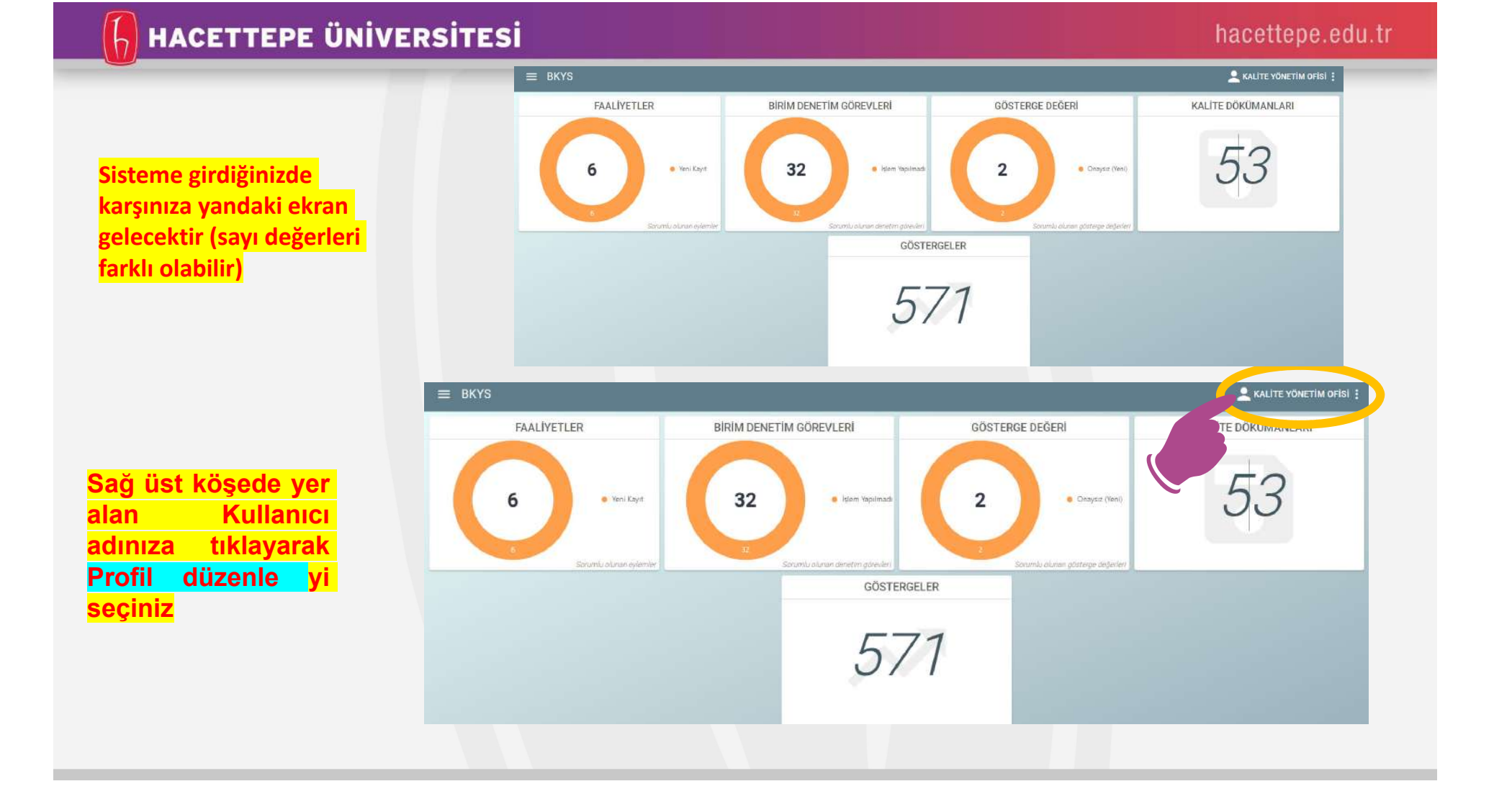

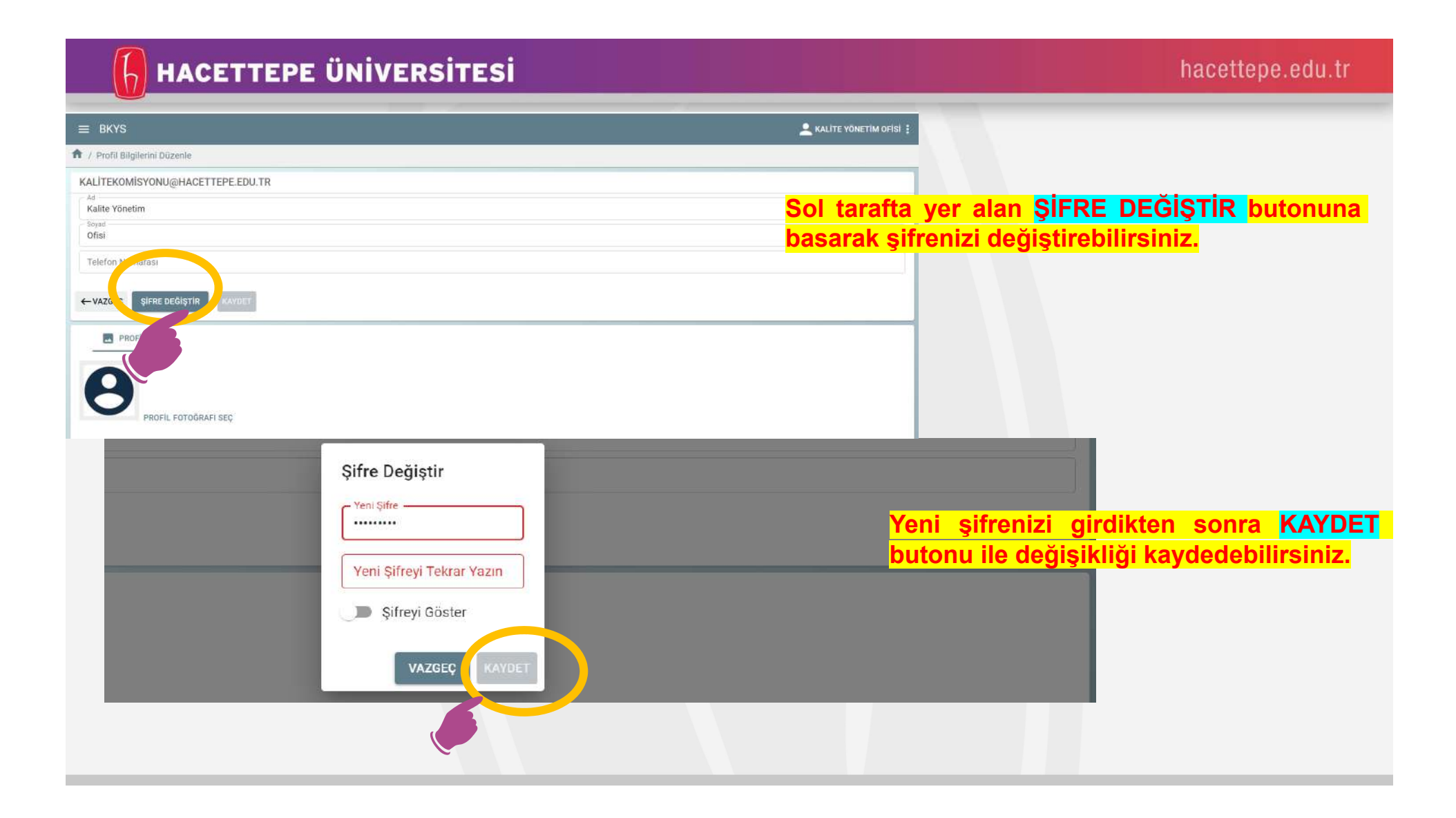

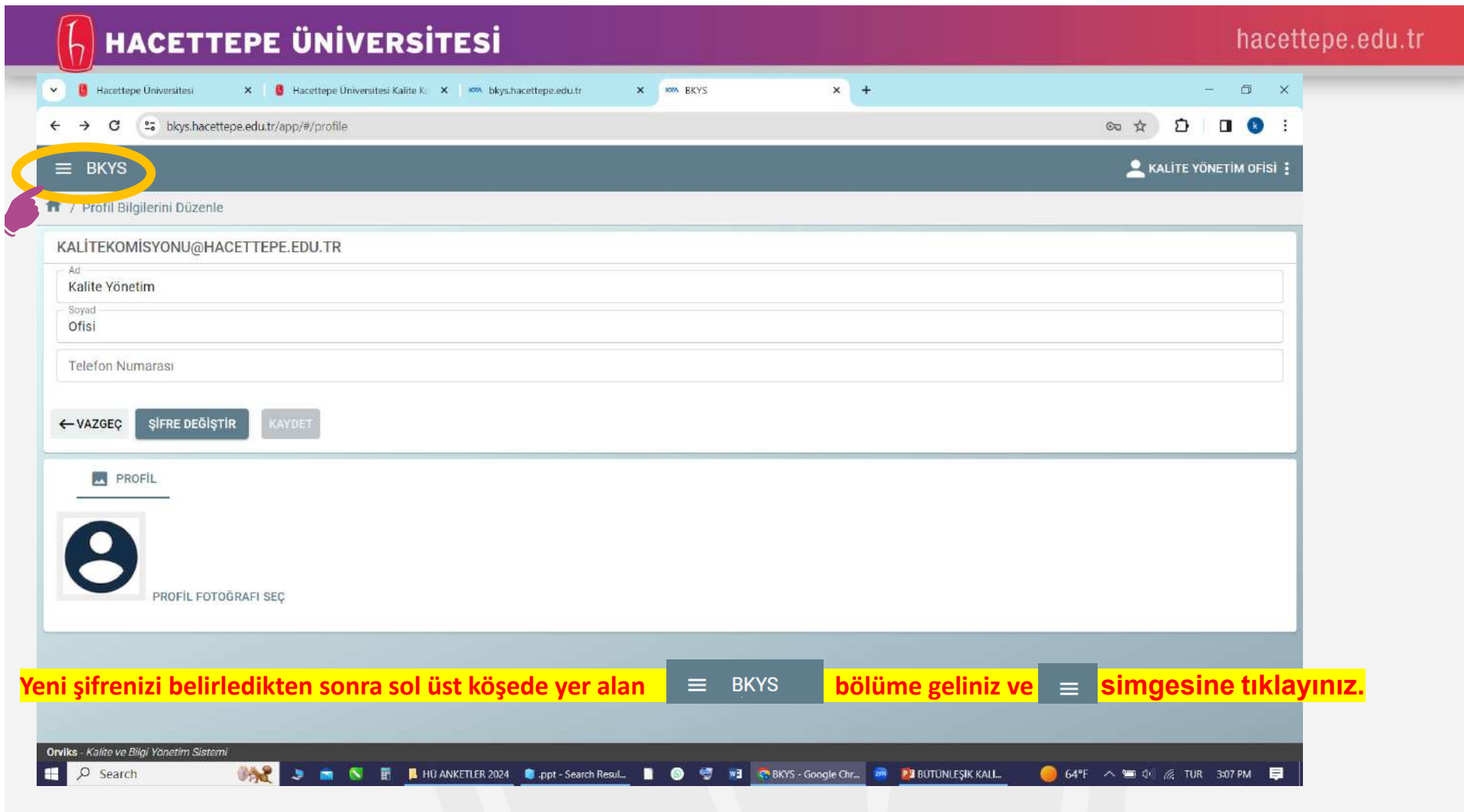

**Contract Contract** 

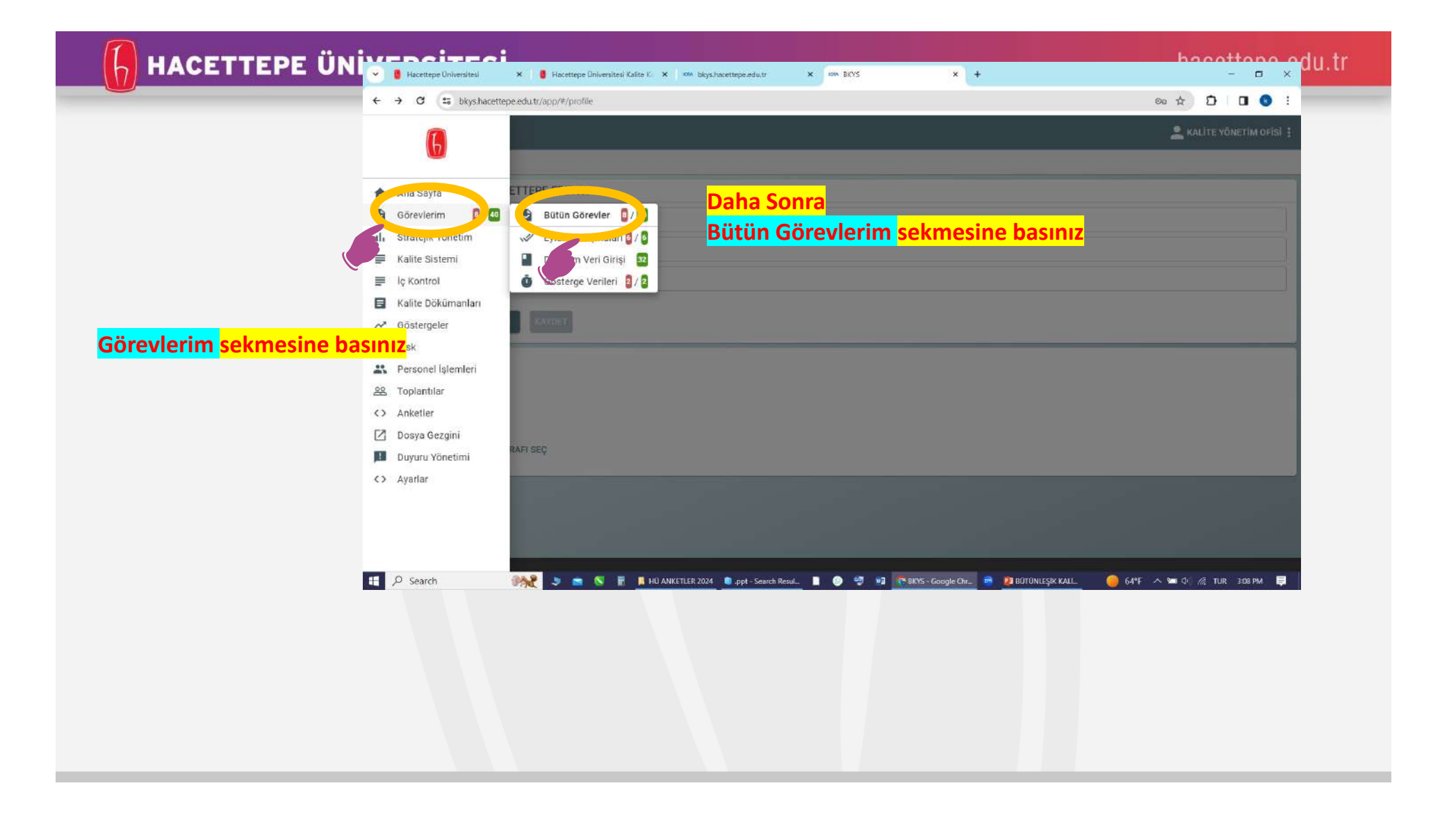

## $\left[\frac{1}{2}\right]$  HACETTEPE ÜNİVERSİTESİ

hacettepe.edu.tr

Sarumlu olunan gösterge değerleri

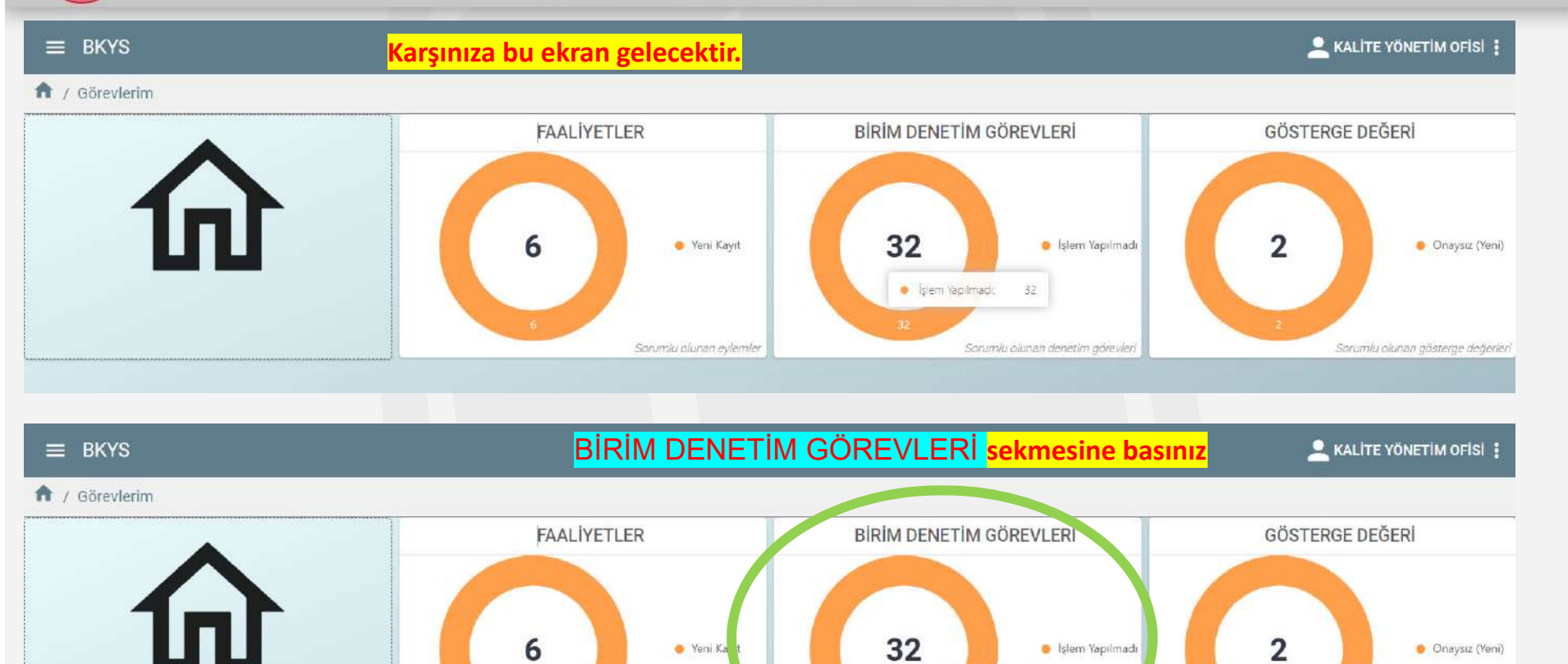

Sorumiu olunan eylemler

· Işlem Yapılmadı,

Chr.

 $32$ 

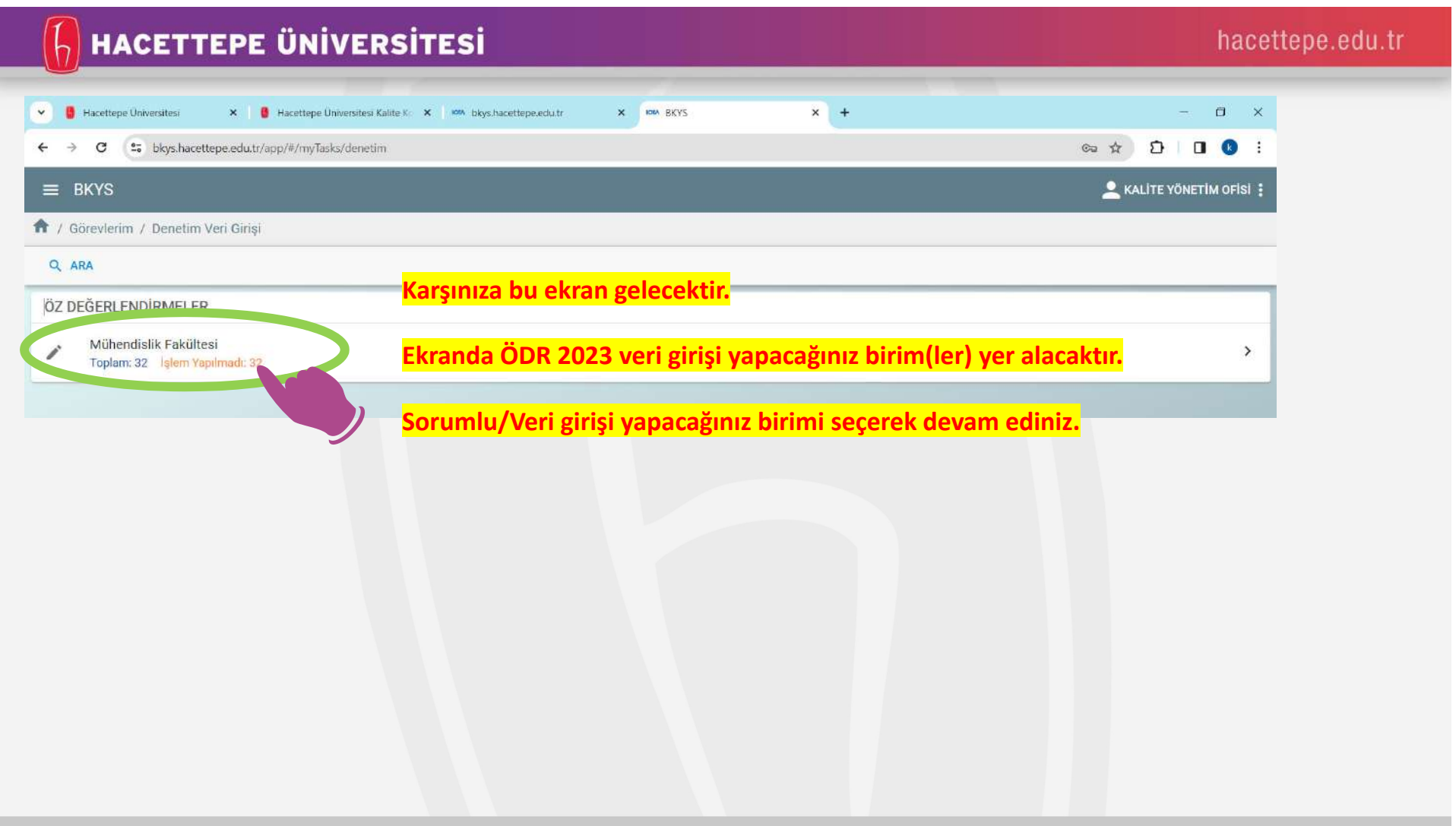

![](_page_11_Picture_59.jpeg)

![](_page_12_Picture_17.jpeg)

![](_page_13_Picture_35.jpeg)

## $\left[\right]$  HACETTEPE ÜNİVERSİTESİ

#### $\equiv$  BKYS

#### $\bigtriangledown$  DÜZENLE  $\bigtriangledown$  ONAYLA  $\leftarrow$  GERİ

Eğitim programının amaç ve hedefleri, mezundan beklenen mesleki yeterlik/yetkinlik/ kazanımları tanımlar. Bu amaç ve hedefler, Kurumun, fakültenin, bölümün misyon ve vizyonu ile uyumlu olarak, mezunun mesleksel ve toplumsal beklentileri karsılamasına yönelik olarak tanımlanmalıdır. Tanımlamada Türkiye Yükseköğretim Yeterlilikler Cercevesi (TYYC) ile uyum sağlanmalı ve güncel Ulusal Cekirdek Eğitim Programı (UCEP) göz önüne alınmalıdır. Amaçlar, programın iç ve dış paydaşlarının gereksinimleri dikkate alınarak, bu paydaşların katkı ve katılımları ile belirlenmelidir. Tüm paydaşlar tarafından kolayca erişilebilecek şekilde yayımlanmış olmalıdır. Programın iç ve dış paydaşlarının gereksinimleri küresel olarak değişen yaşam koşulları ve eğitim sistemi doğrultusunda uygun aralıklarla Kanıtlar (örnek olarak sunulmuştur, programlar ölçüte ilişkin kendi kanıtlarını üretebilirle BAĞLANTILAR bölümüne basarak

- · Programın eğitim amaçları (web sayfası, katalog, broşür, el kitabı, vb),
- · Fakültenin, bölümün misyon, vizyonu (web sayfası, katolog, broşür, el kitabı,
- · Çapraz uyum tabloları,
- · Ulusal ve uluslararası evrensel değer ve normlar ile uygunluğunu gösteren tablolar,
- · Programın tanımlanmış eğitim amaçlarının başarı göstergeleri
- · Surece ilişkin paydaş katılım mekanizmalarının gösterilmesi

#### Açıklama

 $\mathbf{1}$ 

Birim adı Ası Enstitüsü

Tarih 29 Subat 2024

Durum

Kaydedildi

![](_page_14_Picture_18.jpeg)

Açıklamalar kısmına girmiş olduğunuz köprüleri/bağlantıları giriniz

> Açıklama bölümüne girdiğiniz ilgili başlığa ait verilere ilişkin Bağlantı 1.1a, Bağlantı 1.1b.....seklinde sırasıyla kaç bağlantı varsa ekleyiniz. Her bağlantının isimlendirmesi ölçütün başlığıyla ve numaralandırılmasıyla uyumlu olmalı. Yüklenen, bağlantı dosya adları birbiriyle aynı olmamalıdır.

hacettepe.edu.tr

KALITE YÖNETIM OFISI :

![](_page_15_Picture_23.jpeg)

the control of the control of the

#### $\left[\right]$  HACETTEPE ÜNİVERSİTESİ

#### $\equiv$  BKYS KALITE YÖNETIM OFISI :  $\times$  DÜZENLE  $\times$  ONAYLA  $\leftarrow$  GERİ Eğitim programının amaç ve hedefleri, mezundan beklenen mesleki yeterlik/yetkinlik/ kazanımları tanımlar. Bu amaç ve hedefler, Kurumun, fakültenin, bölümün misyon ve vizyonu ile uyumlu olarak, mezunun mesleksel ve toplumsal beklentileri karşılamasına yönelik olarak tanımlanmalıdır. Tanımlamada Türkiye Yükseköğretim Yeterlilikler Çerçevesi (TYYÇ) ile uyum sağlanmalı ve güncel Ulusal Çekirdek Eğitim Programı (UÇEP) göz önüne alınmalıdır. Amaçlar, programın iç ve dış paydaşlarının gereksinimleri dikkate alınarak, bu paydaşların katkı ve katılımları ile belirlenmelidir. Tüm paydaşlar tarafından kolayca erişilebilecek şekilde yayımlanmış olmalıdır. Programın iç ve dış paydaşlarının gereksinimleri küresel olarak değişen yaşam koşulları ve eğitim sistemi doğrultusunda uygun aralıklarla güncellenmelidir. **Açıklama bölümüne girdiğiniz verilere ait kanıt**  Kanıtlar (örnek olarak sunulmustur, programlar ölcüte ilişkin kendi kanıtlarını üretebilirler) **referansını Kanıt 1.1a , Kanıt 1.1b…..şeklinde**  · Programın eğitim amaçları (web sayfası, katalog, broşür, el kitabı, vb), · Fakültenin, bölümün misyon, vizyonu (web sayfası, katolog, broşür, el kitabı, **sırasıyla kaç kanıt varsa ekleyiniz. Her kanıtın**  · Capraz uyum tabloları, · Ulusal ve uluslararası evrensel değer ve normlar ile uygunluğunu gösteren tablolar, **isimlendirmesi ölçütün başlığıyla veya**  · Programın tanımlanmış eğitim amaclarının basarı göstergeleri · Sürece iliskin paydas katılım mekanizmalarının gösterilmesi **numaralandırılmasıyla uyumlu olmalı ve bağlantı** Açıklama **olarak yüklenen adlar ile aynı olmamalıdır.** Birim adı Ası Enstitüsü Tarih 29 Subat 2024 Durum Kaydedildi **BAĞLANTILAR tamamlandıktan sonra**  @ DOSYALAR **DOSYALAR bölümüne tıklayınız ve DOSYA SEC**  $\mathcal{C}$ **aktifleşen DOSYA SEÇ bölümüne basınız**

## $\left[\frac{1}{2}\right]$  HACETTEPE ÜNİVERSİTESİ

![](_page_17_Figure_2.jpeg)

![](_page_18_Picture_0.jpeg)

![](_page_19_Picture_45.jpeg)

## $\texttt{hacettepe.edu.tr}$

![](_page_20_Picture_21.jpeg)

#### $\left[\frac{1}{2}\right]$  HACETTEPE ÜNİVERSİTESİ hacettepe.edu.tr X B Hacettepe Universitesi Kali X B Hacettepe Universitesi As X + V La Hacettepe Universitesi X La Hacettepe Universitesi Kali X km bkys.hacettepe.edu.tr X km BKYS ← → C = bkvs.hacetteoe.edu.tr/app/#/mvTasks/denetim/392b65e1-5e2a-490f-83ac-2c281eee3918/ec324332-269c-44d0-9886-4bede5918/e4e  $\qquad \qquad \qquad \begin{array}{c|c|c|c|c|c} \hline \textbf{r} & \textbf{r} & \textbf{r} \\ \hline \textbf{r} & \textbf{r} & \textbf{r} \\ \hline \textbf{r} & \textbf{r} & \textbf{r} \\ \hline \textbf{r} & \textbf{r} & \textbf{r} \\ \hline \textbf{r} & \textbf{r} & \textbf{r} \\ \hline \textbf{r} & \textbf{r} & \textbf{r} \\ \hline \textbf{r} & \textbf{r} & \textbf{r} \\ \hline \textbf{r} & \textbf{r} & \textbf{r} \\ \h$  $\equiv$  BKYS KALITE YÖNETIM OFISI  $DüZE$ V ONAYLA GERİ yayınmanmış omanancı roypanımış yezarş payaaçısınım yerəsəninmən isərəbər olaran aleyişən yaşam isəşənin ve eynim erəsənin aleyisində uygun ura güncellenn Kanıtlar (örnek olarak si ogramlar ölçüte ilişkin kendi kanıtlarını üretebilirler) · Programın eğitim ama rfası, katalog, brosür, el kitabı, vb), · Fakültenin, bölümün mi web sayfası, katolog, broşür, el kitabı, · Capraz uvum tabloları. · Ulusal ve uluslararası evrensel deger ve normlar ile uygunluğunu gösteren tablolar, · Programın tanımlanmış eğitim amaçlarının başarı göstergeleri · Sürece iliskin paydas katılım mekanizmalarının gösterilmesi Acıklama - 46 Birim adı Ası Enstitüsü **Daha sonra sol üst tarafta bulunan ONAYLA butonuna basarak**  Tarih 29 Subat 2024 **çalışmalarınızı kayıt ediniz.**Dunum **Kaydedildi BAĞLANTILAR E DOSYALAR** Kanıt 1.1a.docx  $\epsilon$ O B Kalite Yönetim Ofisi tarafından 29 Subat 2024 tarihinde saat 03:00'de eklendi. DOSYA SEC C Orviks - Kalite ve Bilgi Yönetim Sistemi P Search **TAP J & Y E BHOANKETLER. B.**ppt-Search R. **B © C** REIXannitia-W., CRIKYS-Google. **BR FERDTUNLESK K.** © 65°F A SEAR AGE PA GA FOR 404 PM E

![](_page_22_Picture_64.jpeg)

# $\sqrt{h}$  HACETTEPE ÜNİVERSİTESİ

![](_page_23_Picture_32.jpeg)

![](_page_24_Picture_52.jpeg)

![](_page_25_Picture_40.jpeg)

# $\sqrt{h}$  HACETTEPE ÜNİVERSİTESİ

![](_page_26_Picture_8.jpeg)

## $\texttt{hacettepe.edu.tr}$

![](_page_27_Picture_10.jpeg)

# $\sqrt{h}$  HACETTEPE ÜNİVERSİTESİ

![](_page_28_Picture_8.jpeg)

![](_page_29_Picture_8.jpeg)

![](_page_30_Picture_10.jpeg)

## $\left[\right]$  HACETTEPE ÜNİVERSİTESİ

#### hacettepe.edu.tr

**C** KALITE YÖNETIM OFISI :

#### $\equiv$  BKYS

A / Kalite Sistemi / Raporlar / Birim Iç Değerlendirme Raporları / denetim\_id / Aşı Enstitüsü

**WORD INDIR** Detayları Göster Boş olanlarıda göster

#### huozd-2024 - Hacettepe Üniversitesi Öz Değerlendirme Raporu

Hacettepe Üniversitesi Öz Değerlendirme Raporu

ÖLÇÜT 1 - EĞİTİM PROGRAMI

1.1 - Programın eğitim amaçlarının tanımlanması

Olgunluk Seviyesi Açıklamalar Kanıtlar Birim Biriminizi seçtikten sonra karşınıza hazırlamış olduğunuz çalışmaların raporlanmış hali çıkacaktır. Raporda tüm başlıklara ait verilerin, bağlantıların ve kanıtların yer aldığından emin olunuz.

Raporu, kontrol ederek ekleme veva düzeltme yapmak istediğiniz kısımlar var ise veri girişi sürecindeki adımları takip ederek düzeltmek istediğiniz bölüme ait verilerde değişiklik yapabilirsiniz.

![](_page_32_Picture_8.jpeg)

## $\left[\right]$  HACETTEPE ÜNİVERSİTESİ

#### hacettepe.edu.tr

#### $\equiv$  BKYS · Programın eğitim amaclarını değerlendiren ölçme değerlendirme sistemi ile ilgili bilgi/belgeler. · Programın eğitim amaçlarına ulaşma düzeyini ortaya koyan, sistematik olarak yapılmış paydaş katılımlı toplantılar, mezun izl · Tutanaklar (imzalı)  $\equiv$  BKYS · Paydas anketleri. . Paydas gereksinimleri dikkate alınarak yapılan güncellemelere ait alınmıs akademik/bölüm kurul vb kararları). **Actim Veri Girisi** · Elde edilen sonucların, program amaclarının geliştirilmesi ve güncellenmesine nasıl katkı sağladığını gösteren raporlar, · İc ve dış paydaş, mezun anketleri, **DÜZENLE** ONAYLA ← GERI · Mezun izleme sistemi, anket sonuclarından elde edilen veriler (mezuniyetten sonra ilk bir yıl içinde istihdam oranı, programın mezunlar, vb.), İzleme sonuçları (hangi eğitim amacı, ne kadar karşılandı, istatistiksel analizler, yıllar bazında değişim), · İzlem sonuclarının tartısıldığı toplantı tutanakları (imzalı). · Yüz yüze/karma/uzaktan eğitim sürecinde eğitim amaçlarına ulaşıldığını garanti altına alan yöntemler (yüzyüze, çevrimiçi to Standart Tanımı · Uzaktan yapılan ölçme-değerlendirme sistemlerini açıklayan belgeler, örnekler, 1.2 Programın eğitim amacı arına ulaşmak için ölçme ve değerlendirme sürecinin belirlenmesi · Uzaktan eğitim izlem sonuçlarının tartışıldığı toplantı tutanakları (imzalı) veya kayıtlar. Standart Açıklaması Acikiama Program eğitim amaçlarına ulaşıldığını belirlemek ve belgelemek için ölçme ve değerlendirme süreci olmalır  $B I U S J S E E E E E$ Normal hedef, süreçleri ile program sonunda beklenen sonuçları desteklemelidir. Bu amaçla mezun izleme sistemi, Uzaktan eğitim sürecinde eğitim amaçlarına ulaşıldığını garanti altına alan yöntemler (çevrimici toplantılar v Kanıtlar (örnek olarak sunulmustur, programlar ölgüte iliskin kendi kanıtlarını üretebilirler)  $\leftarrow$  VA70 **KAYDE Dikkat!**

**Sistem çevrimiçi çalıştığından, olası aksaklıklarda veri kaybı yaşamamak için çalışmalarınızı sık sık KAYDET sekmesi ile ile kaydetmeyi unutmayınız. Onayla ile kaydettikten sonra çalışmaya devam edebilmek için DÜZENLE ye basarak çalışmalarınıza devam edebilirsiniz.**

# HACETTEPE ÜNİVERSİTESİ

# TEŞEKKÜRLER

Kalite Yönetim Ofisi kalitekomisyonu@hacettepe.edu.tr